# **Chart.js – JavaScript-Library für Diagramme**

**Kategorien :** [Software](https://blog.r23.de/software/), [WordPress](https://blog.r23.de/software/open-source/wordpress/)

**Schlagwörter : [Responsive Webdesign](https://blog.r23.de/tag/responsive-webdesign/)** 

**Datum :** 22. Februar 2017

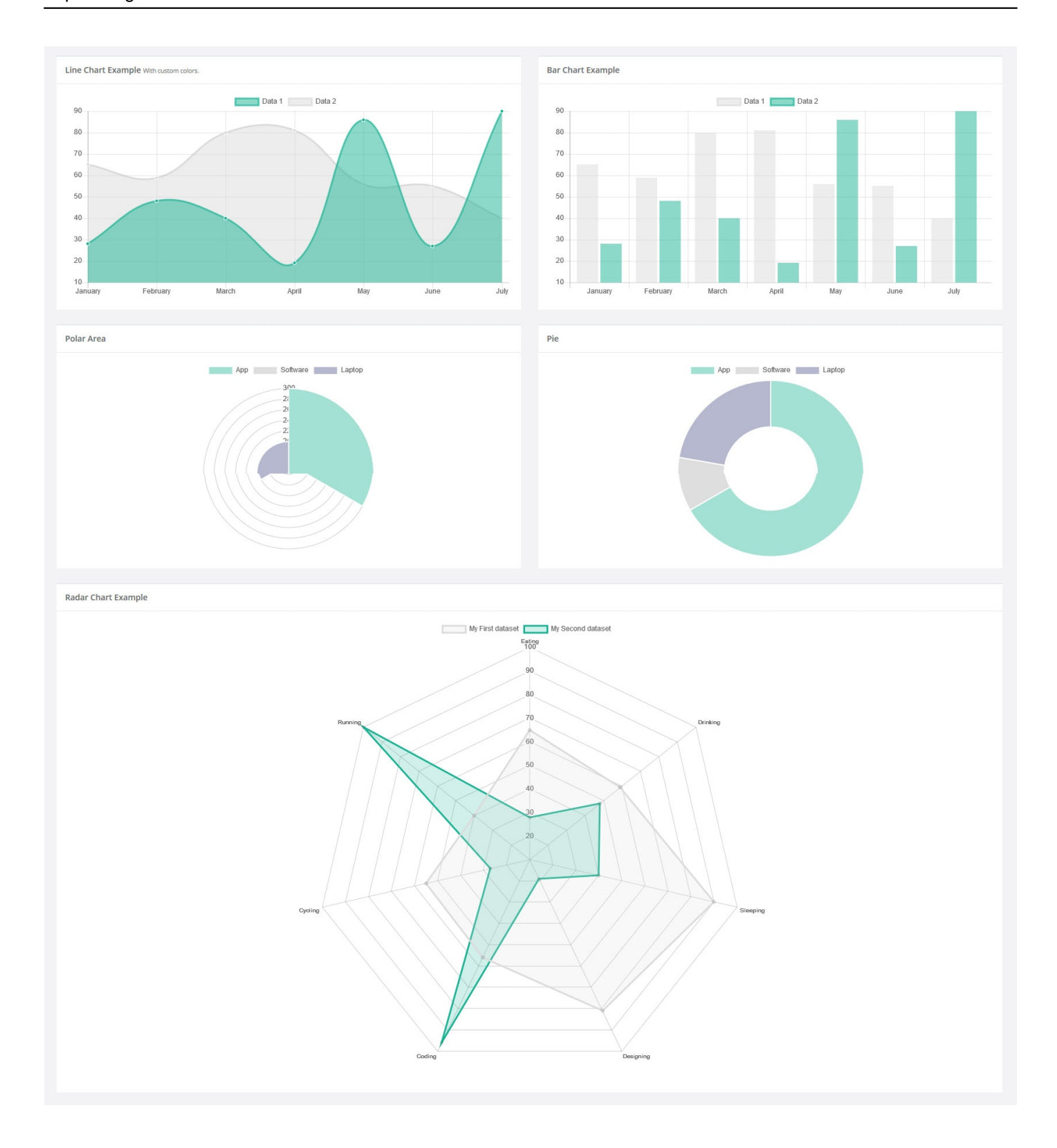

Für die Darstellung der vorherrschende Farbe in unserem [künstliche Intelligenz](https://blog.r23.de/kuenstliche-intelligenz/) [Bildbeschreibungsmodul](https://blog.r23.de/kuenstliche-intelligenz/), verwenden wir Chart.js. Die JavaScript-Library hilft uns, die Ergebnisse der künstlichen Intelligenz, als Donutdiagramme auszugeben.

Chart.js ermöglicht Diagramme auf Basis von HTML5, CSS3 und JavaScript generieren zu können. Die Vorteile gegenüber der Konkurrenz: Chart.js überzeugt durch tolle Optik und eine erstklassige Dokumentation.

Mit der Diagramm-Bibliothek lassen sich Linien-, Balken-, Netz-, Polar-Area-, Kuchen- und Doughnut-Diagramm sowie Skalen darstellen:

**Line Chart Example With custom colors.**

**Bar Chart Example**

**Polar Area**

**Pie** 

**Radar Chart Example**

Chart.js ist unter der MIT-Lizenz veröffentlicht worden. Das heißt, die Anwendung darf nahezu uneingeschränkt verbreitet, bearbeitet und auch kommerziell genutzt werden.

Für die Darstellung der vorherrschende Farbe in unserem [Bilderkennungstest](https://blog.r23.de/kuenstliche-intelligenz/), verwenden wir Chart.js.

Wer Lust auf einen Bilderkennungstest hat, *geht auf diese Website*, und lädt ein Bild seiner Wahl hoch. Nach einigen Sekunden der "Überlegung" gibt das selbstlernende System eine Reihe von Vorschlägen aus, was auf dem Foto zu sehen ist, sowie eine Prozentzahl, mit der angegeben wird, wie wahrscheinlich es sich um den jeweiligen Vorschlag handelt. Um nur einmal zu sehen, wie das Ganze funktioniert, kann man auf eine Vorauswahl an Bildanalysen zurückgreifen. Um nur einmal zu sehen, wie das Ganze funktioniert, kann man sich eine [Beispiel Auswertung](https://blog.r23.de/kuenstliche-intelligenz/bilderkennung/maschinelles-lernen-deep-learning-bilderkennung-christal/) ansehen.

### **Links**

[Offizielle Webseite von Chart.js](http://www.chartjs.org/) - Chartjs.org

#### **Verwandeln Sie Ihren Commerce mit AR und 3D-Produktvisualisierung!**

Bei uns geht es um Techniken, die es schaffen, das Produkt zum Erlebnis zu machen. Virtual & Augmented Reality, 360 Grad-Videos, Darstellungen in 3D, virtuelle Showrooms. Die Besucher:innen sollen eintauchen in die Welt des Unternehmens mit immersiven Technologien.

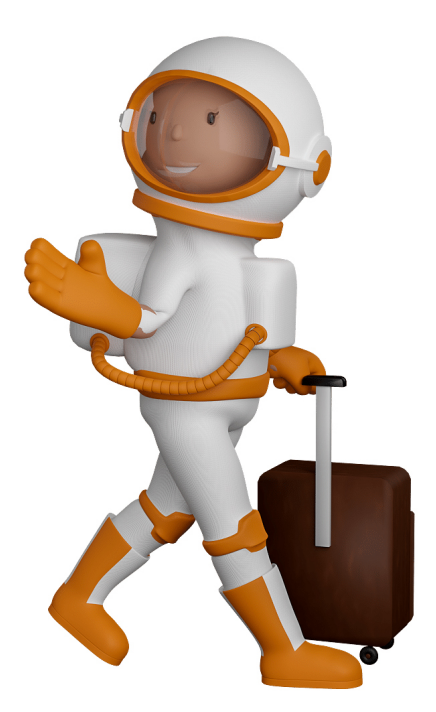

Sie können uns mit der Erstellung von individuellen 3D-Visualisierungen beauftragen. Jeder kann 3D-Visualisierungen bei unserem Kreativservice bestellen - unabhängig davon, ob Sie nur ein einzelnes 3D-Modell benötigen oder viele.

Wir unterstützen Sie bei der Umsetzung Ihres Augmented Reality (AR) oder Virtual Reality (VR) Projektes! Egal ob [Produktfotografie,](https://fantasiestudios.de/) [3D-Scan-Service,](https://blog.r23.de/3-d_modelle_metaverse/3d-scannen-dienstleistung/3d-scan-hole-dir-deinen-3d-inhalt-gleich-hier/) [3D-Visualisierung](https://blog.r23.de/anfrage/) oder fertige [3D-Modelle](https://blog.r23.de/produkt-kategorie/3d-modelle-online-guenstig-kaufen/) [für AR/VR](https://blog.r23.de/produkt-kategorie/3d-modelle-online-guenstig-kaufen/) – wir beraten Sie persönlich und unverbindlich.

#### **Wo kann ich Anregungen, Lob oder Kritik äußern?**

Ihre Meinung ist uns wichtig! Schreiben Sie uns, was Ihnen in Bezug auf unser Angebot bewegt. [info@r23.de](mailto:info@r23.de)

#### **R23 — Ihr Atelier für Virtual Reality und interaktive Markenerlebnisse**

Wünschen Sie ein individuelles Angebot auf Basis Ihrer aktuellen Vorlagen, nutzen Sie einfach unser **[Anfrageformular](https://blog.r23.de/anfrage/)**.

## **Chart.js – JavaScript-Library für Diagramme**

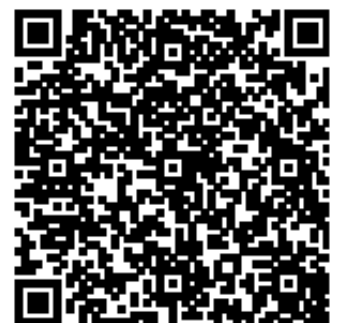

<https://blog.r23.de/software/chart-js-javascript-library-fuer-diagramme/>

Besuchen Sie uns auch auf **Facebook** und **Twitter**.

r23 Thüringenstr. 20 58135 Hagen **Deutschland** Telefon: 02331 / 9 23 21 29

E-Mail: info@r23.de

Ust-IdNr.:DE250502477